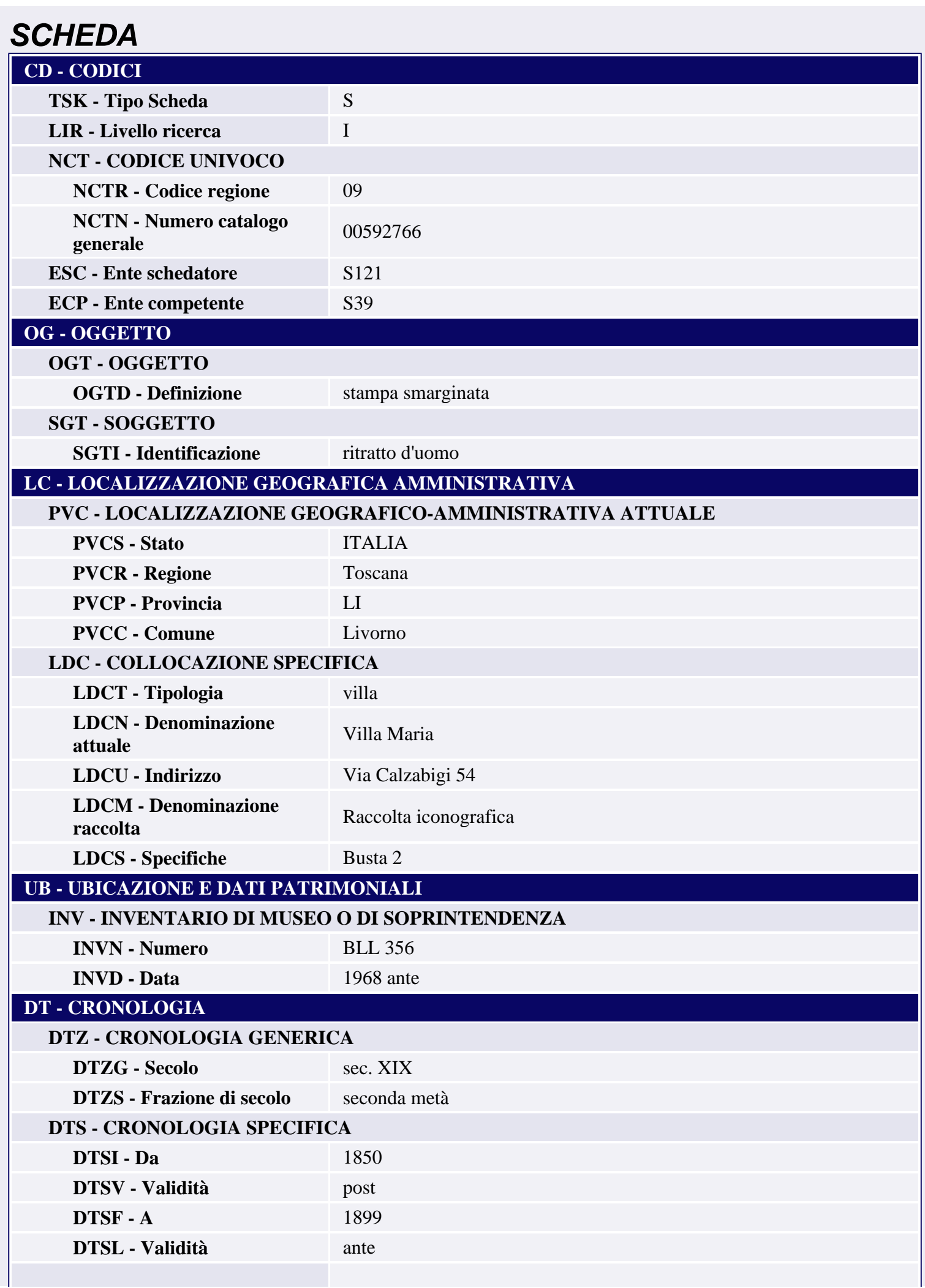

п

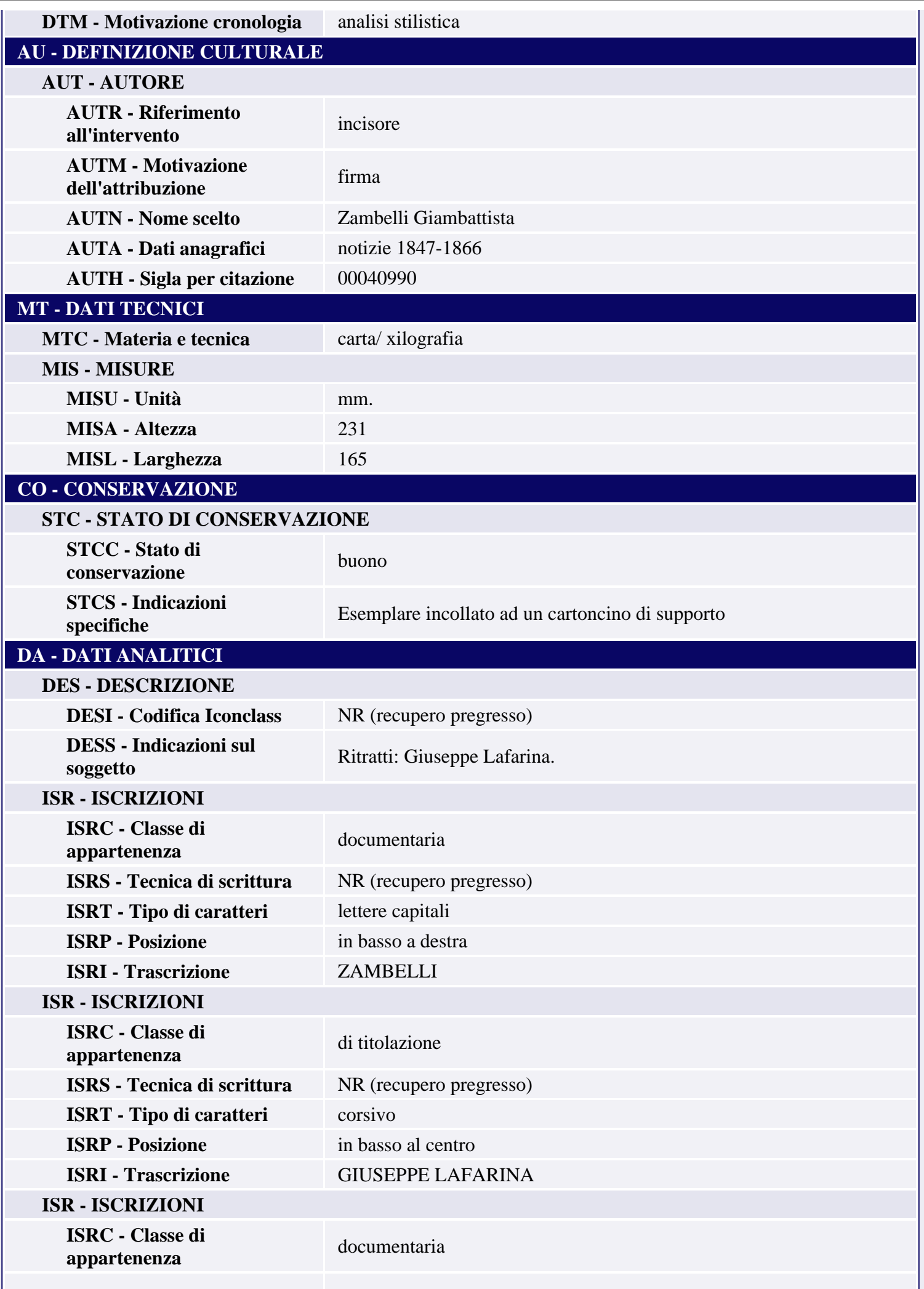

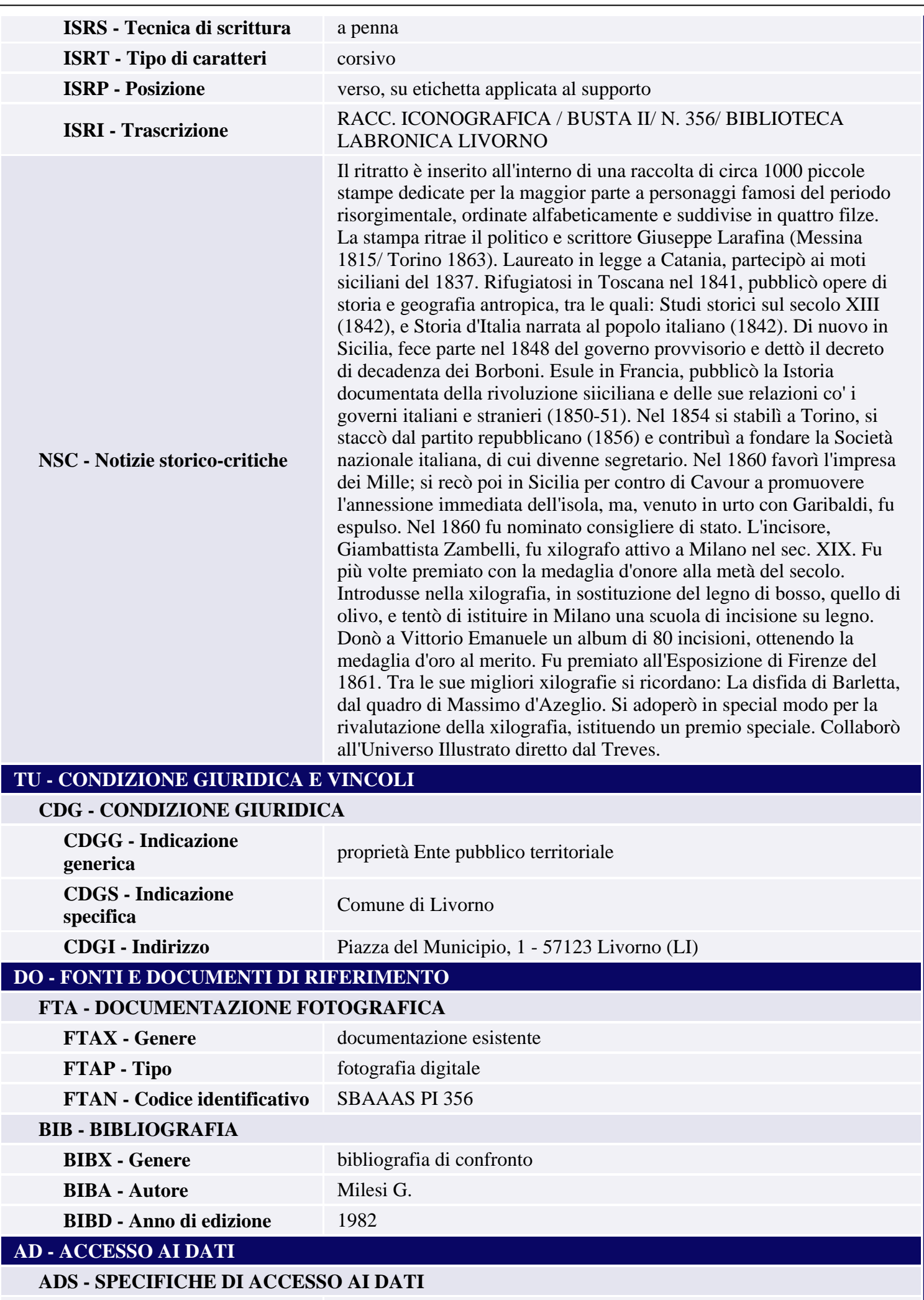

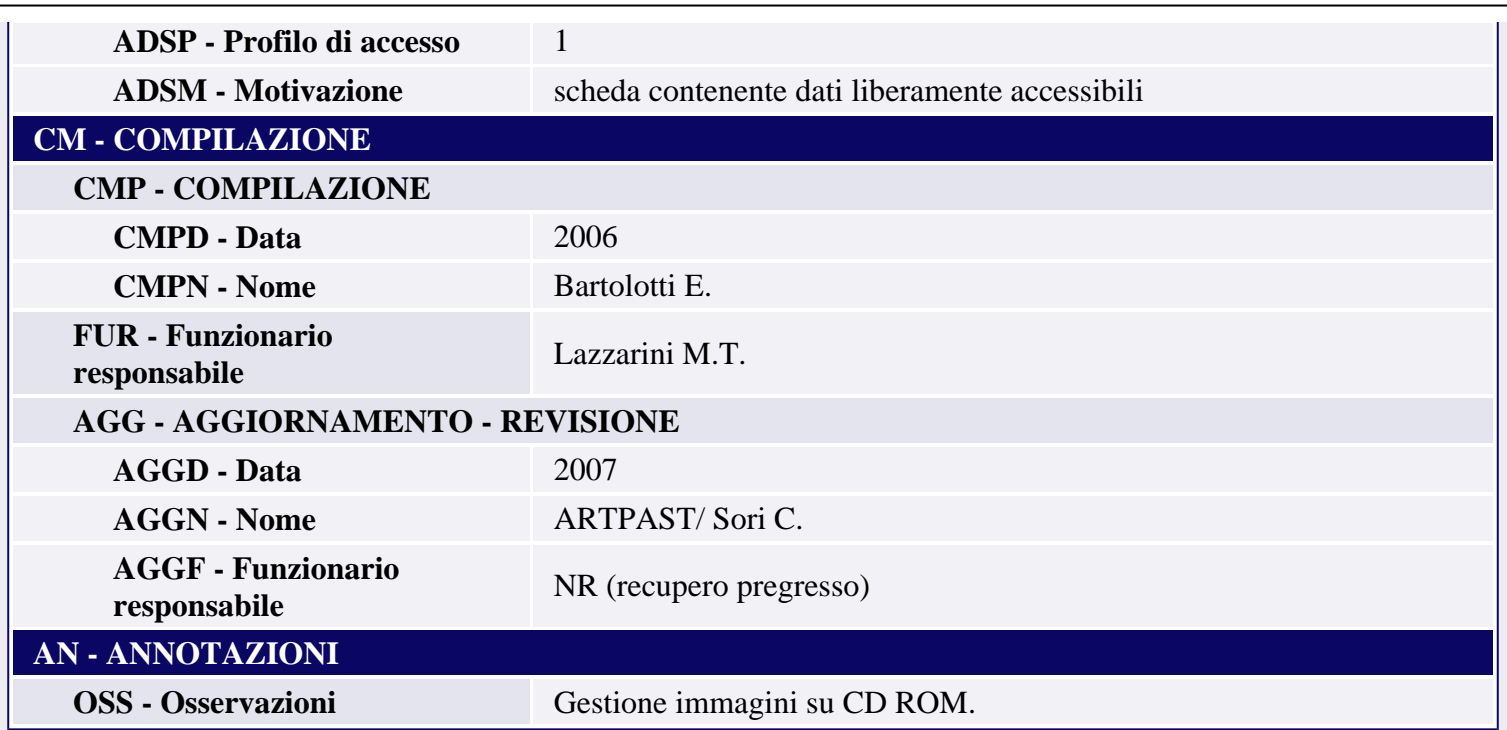